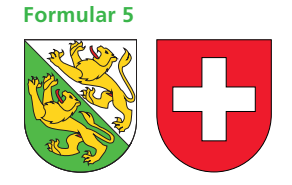

**Hinweis zum Ausfüllen**

**Krankheits- und Unfallkosten Behinderungsbedingte Kosten**

**Hilfsblatt zur Steuererklärung 2010**

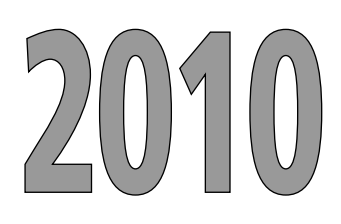

## **Kanton Thurgau**

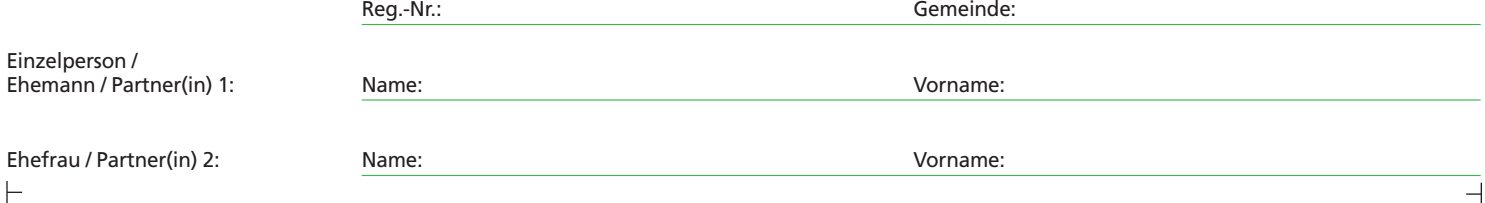

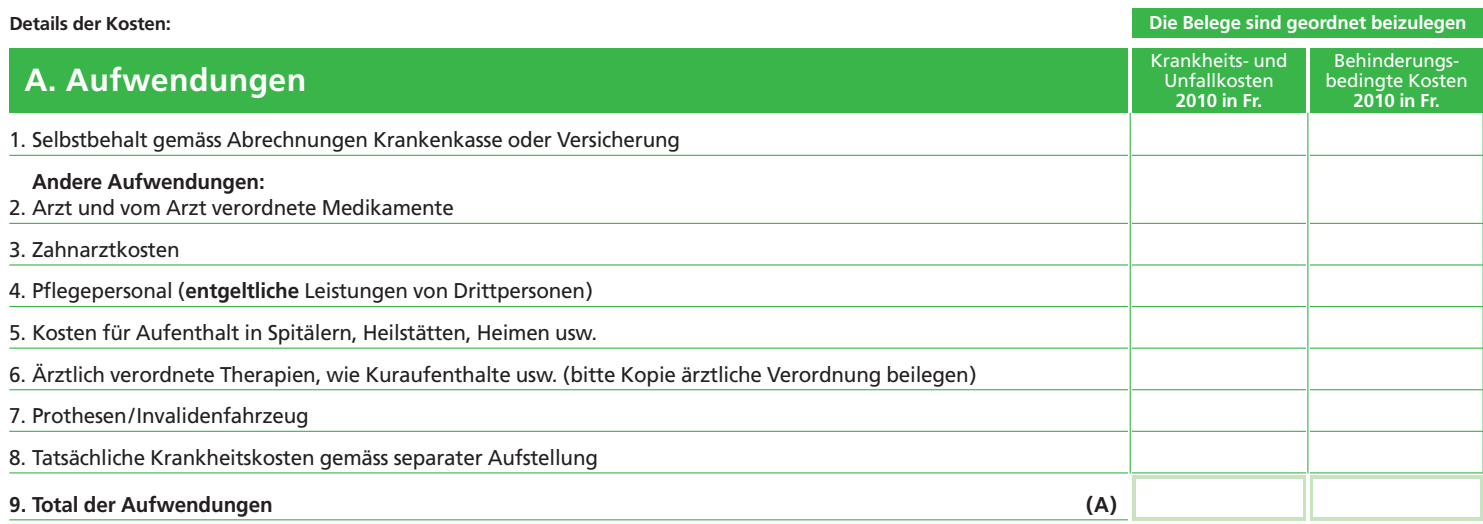

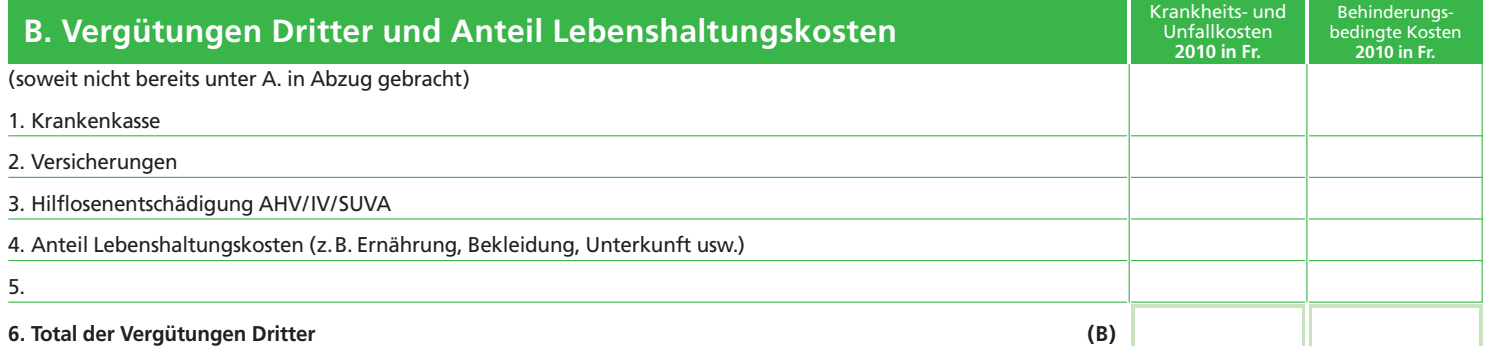

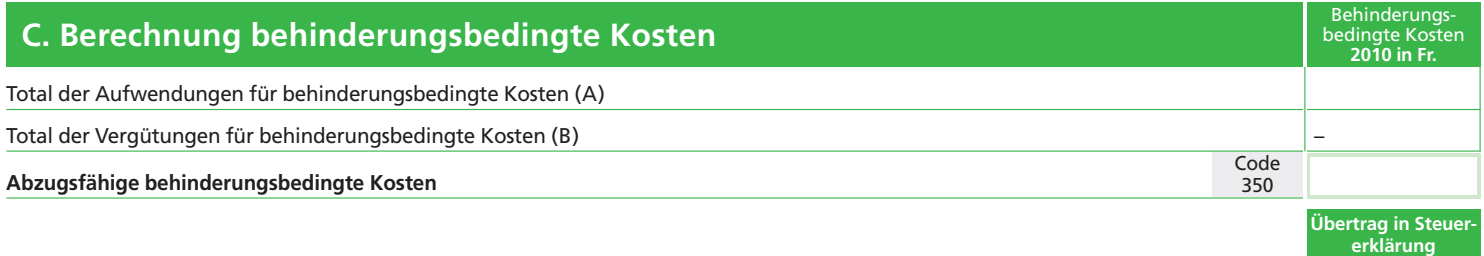

**Seite 3, Ziffer 17**

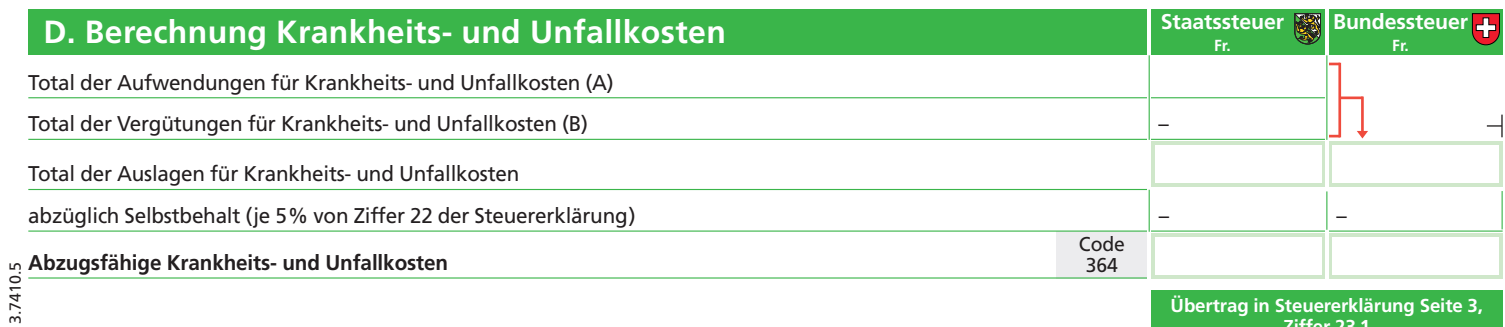

**Übertrag in Steuer erklärung Seite 3, Ziffer 23.1**

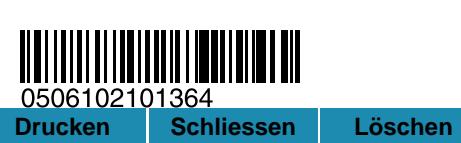

 $\vdash$